## HOW TO SUBMIT A REGISTERED STUDENT ORGANIZATION (RSO) FUNDING REQUEST

CSUN Ways & Means Committee

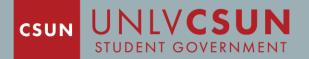

#### AM I ELIGIBLE TO SUBMIT ON MY ORG'S BEHALF?

- In order to submit a funding request through the <u>Involvement Center</u>, you must be listed as an officer on your organization's roster
- If you are an officer but are not noted on the roster, please have someone else who is on your officer list update your position in the <u>Involvement</u> <u>Center</u>
  - Not sure how to do this? <u>Click here</u>
- Running into challenges? Feel free to reach out to the Involvement staff by email at <u>involvement@unlv.edu</u>

### PRE-SUBMISSION CHECKLIST

- Review the funding guidelines that are outlined in the <u>Ways & Means</u> <u>Operating Policy</u>
- Complete a line-itemed budget utilizing the <u>budget spreadsheet template</u>
- Provide quotes for all items you are requesting in your budget
  - Quotes can consist of screenshots from vendor websites, previous invoices, vendor emails, etc.
  - Must be consolidated into one PDF document for uploading in your application
- A copy of your Student Union & Event Services (SUES) reservation summary, if applicable

#### NAVIGATE TO YOUR ORGANIZATION'S PAGE

- Visit <u>involvementcenter.unlv.edu</u>
- Click the blue SIGN IN button in the top right corner
- Login using your ACE credentials
- Scroll down to the "Memberships" section and click on your organization
- Click the MANAGE ORGANIZATION button in the top right corner
  - Don't see the MANAGE ORGANIZATION button? That means you are not assigned an officer position in your organization. <u>Click here</u> for a refresher on how to do this

#### **OPENTHE FINANCE PORTAL**

- Click the hamburger menu (three vertical lines)in the top left corner
- Click the gear icon next to your organization's name
- Choose Finance from the dropdown menu

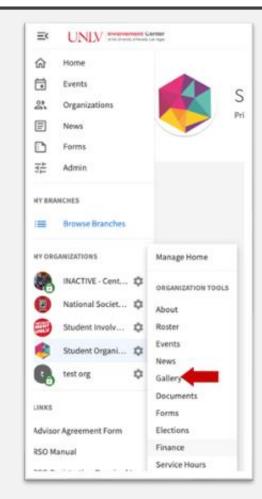

#### CREATE A FUNDING REQUEST

- Click the blue CREATE REQUEST button in the top right corner
- Choose "Create Funding Request"

| Funding Requests           |                                                  | ACCOUNTS CREATE REQUEST - |
|----------------------------|--------------------------------------------------|---------------------------|
| Purchase Funding           | All : O result                                   | Sort by: Submitted Date   |
| Q Search                   |                                                  |                           |
| Status Ali Statuses 👻      |                                                  |                           |
| Stage All Stages 👻         |                                                  |                           |
| Category All Categories 👻  | No Requests match the search or filter criteria. |                           |
| Show Only Recently Deleted |                                                  |                           |

#### SUBMITTING YOUR FUNDING REQUEST

- Input the appropriate information in the Request Details section
- Answer all of the additional questions, including uploading your budget and quotes
- When complete, click the blue SUBMIT REQUEST button at the bottom of the page

| 200     | UNLV Intermet, Heart or Hannes                                                                                                    |       |  |
|---------|----------------------------------------------------------------------------------------------------|-------|--|
| 6<br>10 | Create Funding Request                                                                                                    |       |  |
|         | Request Details<br>"Subject                                                                                                    |       |  |
| =       | Description                                                                                                    |       |  |
|         |                                                                                                    |       |  |
| 9       | "Requested Amount                                                                                                    |       |  |
| 8       | \$ o                                                                                                    |       |  |
| 9       | *Categories *Account                                                                                                    |       |  |
|         | Select Category v                                                                                                    | LECT. |  |
|         |                                                                                                    |       |  |
|         |                                                                                                    |       |  |
|         | Additional Information                                                                                                    |       |  |
|         | The CSUN Ways & Means Committee strives to serve as a resource for undergraduate students engaged with Registered Student<br>Organization more closely.<br>Before proceeding, please make sure you have read through the Funding Guidelines section of our Operating Policy, ensuring all<br>necessary requirements are completed. Note that CSUN student organization funding is only available to undergraduate RSO<br>members.                                                                                                    |       |  |
|         |                                                                                                    |       |  |
|         | Please complete the form in its entirety, attaching all requested documents (budget, quotes)                                                                                                    |       |  |
|         | The discussion of the second second |       |  |

#### AFTER SUBMITTING YOUR REQUEST

- Once your request is submitted, you will receive an email to your RebelMail account confirming that your request was received
- Your application will be reviewed by the Ways & Means committee chair, who will reach out to you if any additional information is needed
- Once all application materials are confirmed, the chair will email you with details of your next steps (including a scheduled date to present to the committee)

# STILL HAVE QUESTIONS?

Reach out to us at waysandmeans@unlv.edu

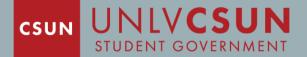